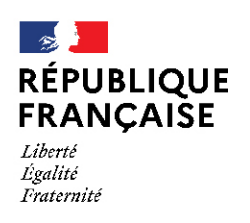

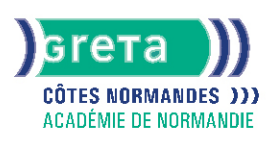

# **Access - niveau utilisateur**

### Métiers et emplois visés :

- Secrétaire
- Secrétaire administratif.ve
- Secrétaire polyvalent.e
- Assistant.e. administratif.ve
- Assistant.e d'équipe
- Assistant.e. d'entreprise

### Public concerné :

Demandeur.euse d'emploi Jeune 16-29 ans Salarié e Individuel.le autre

### Objectifs de la formation :

● Renseigner un formulaire de saisie, interroger une base de données et réaliser des états

## Contenu de la formation :

- Présentation :
	- Menus, barres d'outils
	- Les différents éléments d'une base
- Formulaires :
	- Création à l'aide de l'assistant
	- Gestion des contrôles (sélection, déplacement, etc.)
	- Saisie, modification, suppression, impression Recherche, filtres et requêtes
	- Recherche, remplacement d'une donnée
	- Filtrage, tri des enregistrements
	- Requête de sélection et requêtes paramétrées
	- Insertion d'un contrôle calculé dans une requête États d'impression
	- Création, modification d'un état à l'aide de l'assistant
	- Modification des propriétés
	- Utilisation de contrôles calculés
	- Gestion des regroupements et tris
	- Mise en page, impression
- Exportation, importation de données

### Méthodes et outils pédagogiques :

- Apprentissage en formation accompagnée
- Outils pédagogiques spécialement conçus pour cette démarche individualisée, ponctués d'auto-évaluation et permettant de contrôler par étapes, l'atteinte des objectifs
- Alternance d'apports théoriques et de mise en application
- Salle équipée de 12 PC Pentium, imprimante laser et jet d'encre

### Modalités d'enseignement :

Formation partiellement à distance

#### Durée indicative en centre de formation :

#### 14 heures

## **GRETA COTES NORMANDES**

Siège social : lycée Curie/Corot - 377 rue de l'Exode - BP 40245 - 50000 Saint-Lô N° SIRET : 19501219000029 - N° de déclaration d'activité : 2550 P200050 Document non contractuel, peut-être soumis à modification

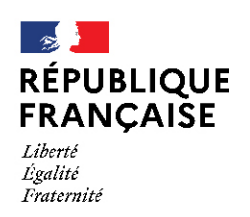

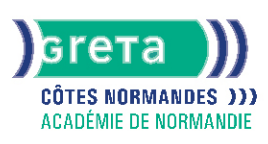

### Pré-requis :

Maîtrise de l'environnement Windows et pratique d'un logiciel fonctionnant sous Windows

### Modalités d'admission :

- Sur entretien
- Sur test

Niveau d'entrée : Obligatoire : information non communiquée

Niveau de sortie :

sans niveau spécifique

### Validations :

- Attestation de compétences
- Certification TOSA

### Certification :

+ d'informations sur la certification RS6200 (libellé exact du diplôme, nom du certificateur, date d'enregistrement de la certification) en cliquant sur le lien suivant <https://www.francecompetences.fr/recherche/rs/6200/>.

## Financement :

CPF Financement individuel Plan de développement des compétences

### Tarif de référence :

21€ /heure

Lieu(x) de formation : CAEN

## Renseignements et inscriptions

Nom du contact : Antenne de Fresnel Téléphone : 02 31 70 30 80 Courriel : greta-fresnel@ac-normandie.fr

## **GRETA COTES NORMANDES**

Siège social : lycée Curie/Corot - 377 rue de l'Exode - BP 40245 - 50000 Saint-Lô N° SIRET : 19501219000029 - N° de déclaration d'activité : 2550 P200050 Document non contractuel, peut-être soumis à modification